# **---API--- Registry Functions** *For Visual Basic*

Syntax Error 0x0 :إعداد مع دعم الهاكر المعكوك

## **للمراسلة:**

SyntaxErr0x0@yahoo.com

#### **المقدمة**

**بسم االله والصلاة والسلام على رسول االله وعلى آله وصحبه ومن تبع هداه إلى يوم الدين.** 

**أما بعد:** 

 **فقد قرأت في منتدى فيجوال بيسك للعرب com.arab4vb.www في قسم دوال الـ API سؤال عن الدوال الخاصة بالـ Registry ففكرت أن أجعل بعضاً من وقتي للإجابة عن هذا السؤال.** 

**ملاحظة: لن أشرح ماهي الـ Registry وكيفية التعامل معها يدوياً شرحاً مفصلاً لأنه يفترض من القاري أن يعرف هذه الأشياء مسبقاً.** 

**ملاحظة أخرى: لن يتم شرح كل الدوال مع أني أعدكم بشرحها في أقرب وقت وذلك لأسباب خاصة سأشرحها في الفصل الثالث ولأي إستفسارات يرجى مراسلتي على العنوان التالي: SyntaxErr0x0@yahoo.com**

## **الالففصلصل الأ الأوولل**

## أسماء الدوال والسجلات و الثوابت المستخدمة للتعامل مع الــ **Registry**

**لقد قمت بتضمين كل الدوال و السجلات و الثوابت في Modules باسم bas.RegistryDef فقط قم بوضعه في الـ Project ثم قم باستدعاء الدوال مباشرة.** 

**الدوال المستخدمة :** 

**RegCloseKey RegConnectRegistry RegCreateKey RegCreateKeyEx RegDeleteKey RegDeleteValue RegEnumValue** RegEnumKey **RegEnumKeyEx RegFlushKey RegGetKeySecurity RegLoadKey**  RegNotifyChangKeyValue RegOpenKey **RegQueryInfoKey RegQueryMultipleValues RegQueryValues RegQueryValueEx RegReplaceKey RegRestoreKey RegSaveKey RegSetKeySecurity RegSetValue RegSetValueEx RegUnloadKey** 

**السجلات المستخدمة:** 

**SECURITY\_ATTRIBUTES FILETIME SECURITY\_DESCRIPTOR ACL** 

**الثوابت المستخدمة:** 

**HKEY\_CLASSES\_ROOT HKEY\_CURRENT\_CONFIG HKEY\_CURRENT\_USER HKEY\_DYN\_DATA HKEY\_LOCAL\_MACHINE HKEY\_PERFORMANCE\_DATA HKEY\_USERS ERROR\_SUCCESS ERROR\_INSUFFICIENT\_BUFFER MAX\_PATH READ\_CONTROL KEY\_SET\_VALUE KEY\_QUERY\_VALUE KEY\_CREATE\_SUB\_KEY**  KEY\_ENUMERATE\_SUB\_KEYS **KEY\_EVENT KEY\_NOTIFY SYNCHRONIZE STANDARD\_RIGHTS\_ALL**  STANDARD\_RIGHTS\_WRITE STANDARD\_RIGHTS\_READ KEY\_READ **KEY\_WRITE** 

- **KEY\_ALL\_ACCESS REG\_BINARY** REG\_CREATED\_NEW\_KEY REG\_DWORD **REG\_DWORD\_BIG\_ENDIAN REG\_DWORD\_LITTLE\_ENDIAN**  REG\_EXPAND\_SZ REG\_NOTIFY\_CHANGE\_NAME <br>REG\_LINK REG\_NULTI\_SZ **REG\_NONE REG\_NOTIFY\_CHANGE\_LAST\_SET REG\_NOTIFY\_CHANGE\_SECURITY REG\_OPENED\_EXISTING\_KEY REG\_OPTION\_BACKUP\_RESTORE REG\_OPTION\_CREATE\_LINK REG\_OPTION\_NON\_VOLATILE REG\_OPTION\_RESERVED**  REG\_OPTION\_VOLATILE REG\_RE<br>REG\_RESOURCE\_LIST REG\_SZ **REG\_RESOURCE\_LIST** REG\_WHOLE\_HIVE\_VOLATILE REG\_LEGAL\_CHANGE\_FILTER<br>REG\_LEGAL\_OPTION REG\_FULL\_RESOURCE\_DESCRI
- **REG\_LINK REG\_MULTI\_SZ**  REG\_FULL\_RESOURCE\_DESCRIPTOR REG\_NOTIFY\_CHANGE\_ATTRIBUTES REG\_RESOURCE\_REQUIREMENTS\_LIST

## الفصل الثاني **( فك فكررةةعاعامةمةعنعن كيكيففييةة اس استتخدخدااممهذهذهه الالددواوالل) تتكون الـ Registry طبعاً من Keys و Values. أما الـ Keys: فهي تحتوي على SubKeys وهي عبارة عن Keys وتحتوي على Values و بفتح الـ Registry باستخدام البرنامج exe.regedit تظهر لنا الـ keys في الناحية اليسرى من الشاشة و الـ Values في الناحية اليمنى. وهذه صورة توضح ذلك:**

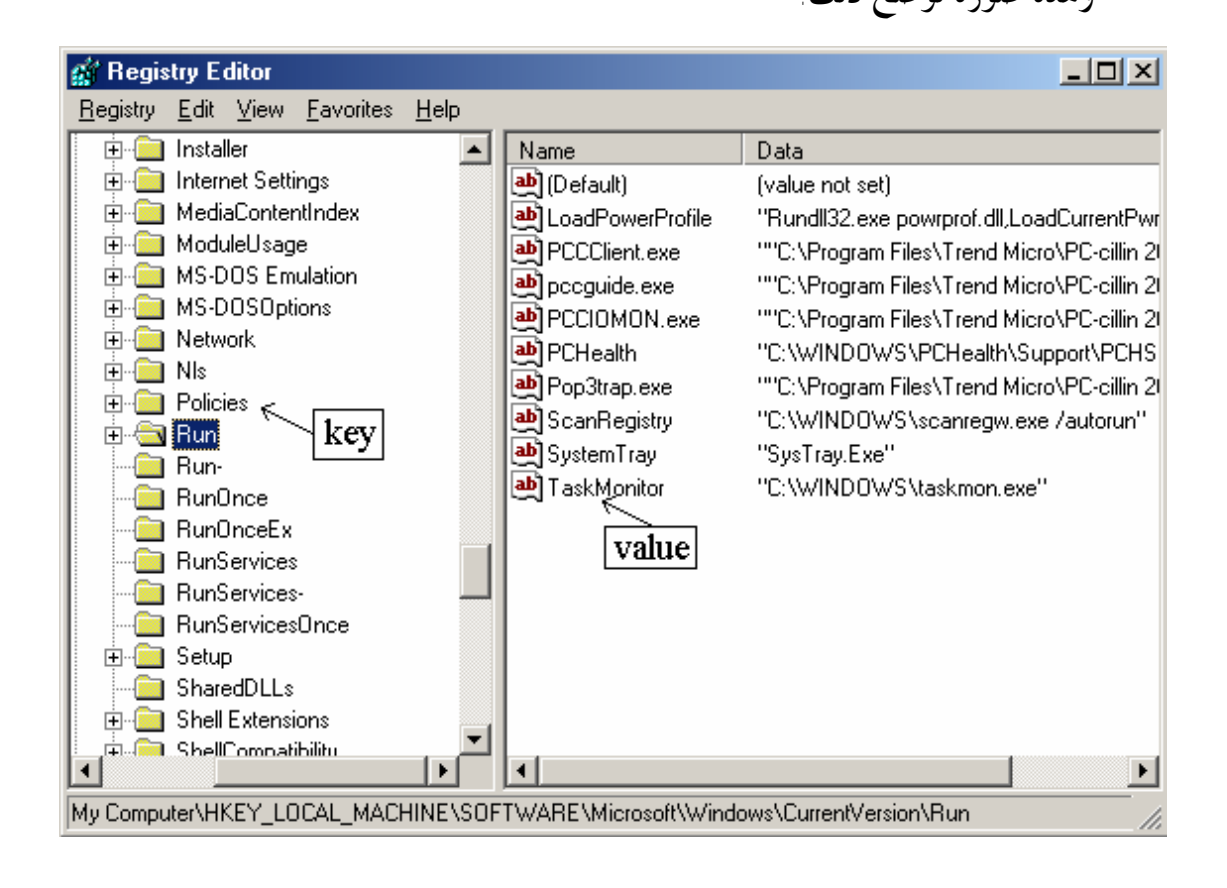

**يمكن إنشاء أو تغييرالـ keys والـ Values يدوياً بسهولة ولكن كيف يمكن فعل كل ذلك بلغة ؟ Visual Basic**

**قبل البدء يجب معرفة بعض الأساسيات للتعامل مع الـ Registry. .1 يجب فتح الـ Key المراد وضع أو تغيير الـ values الموجودة بداخله** 

- **.2 تغيير القيم الموجودة داخله.**
- **.3 إغلاق الـ Key الذي تم فتحه. وهذه النقطة مهمة جداً لأنه من دوا لا يتم كتابة البيانات في الـ Registry.**

**ملاحظة: يمكن كتابة البيانات في الـ Registry بدون إغلاق الـ Key وذلك باستعمال الدالة RegFlushKey ولكن هذه الدالة تستخدم مصادر النظام بشكل كبير حيث يراعى استخدامها إلا في حالات الضرورة القصوى.** 

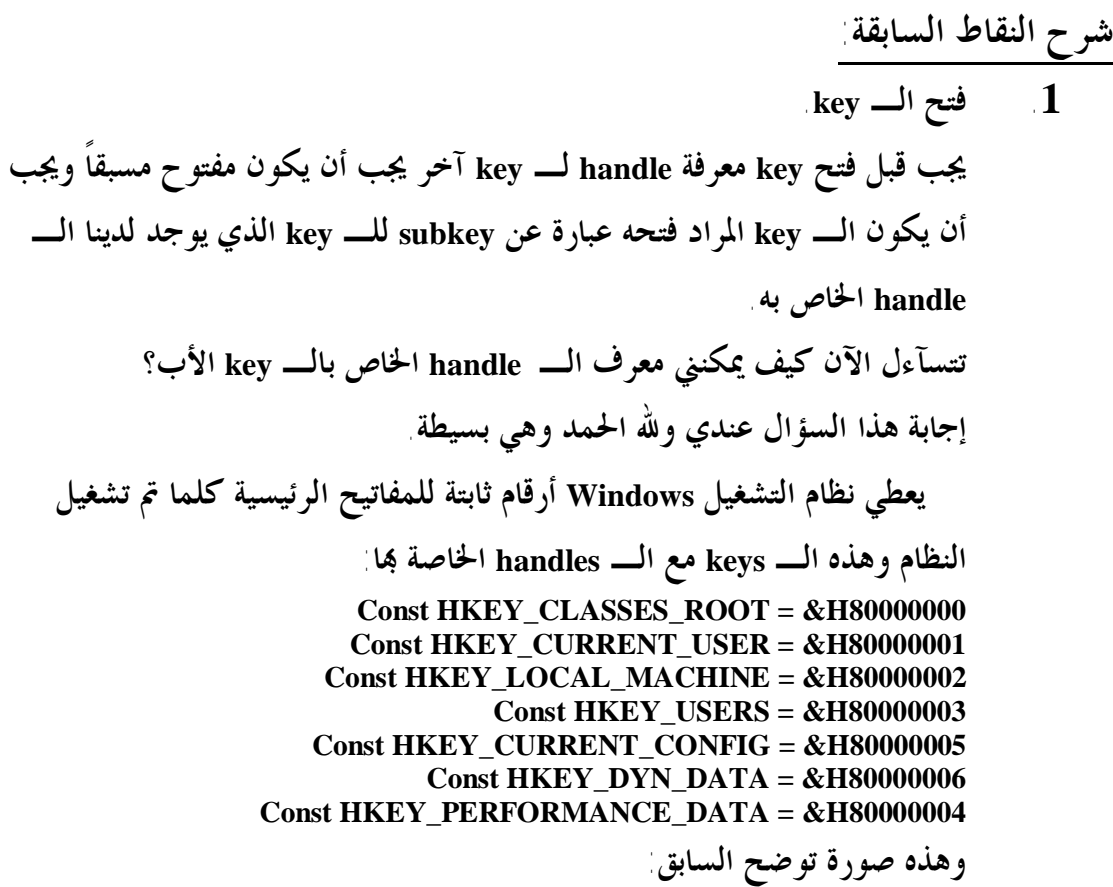

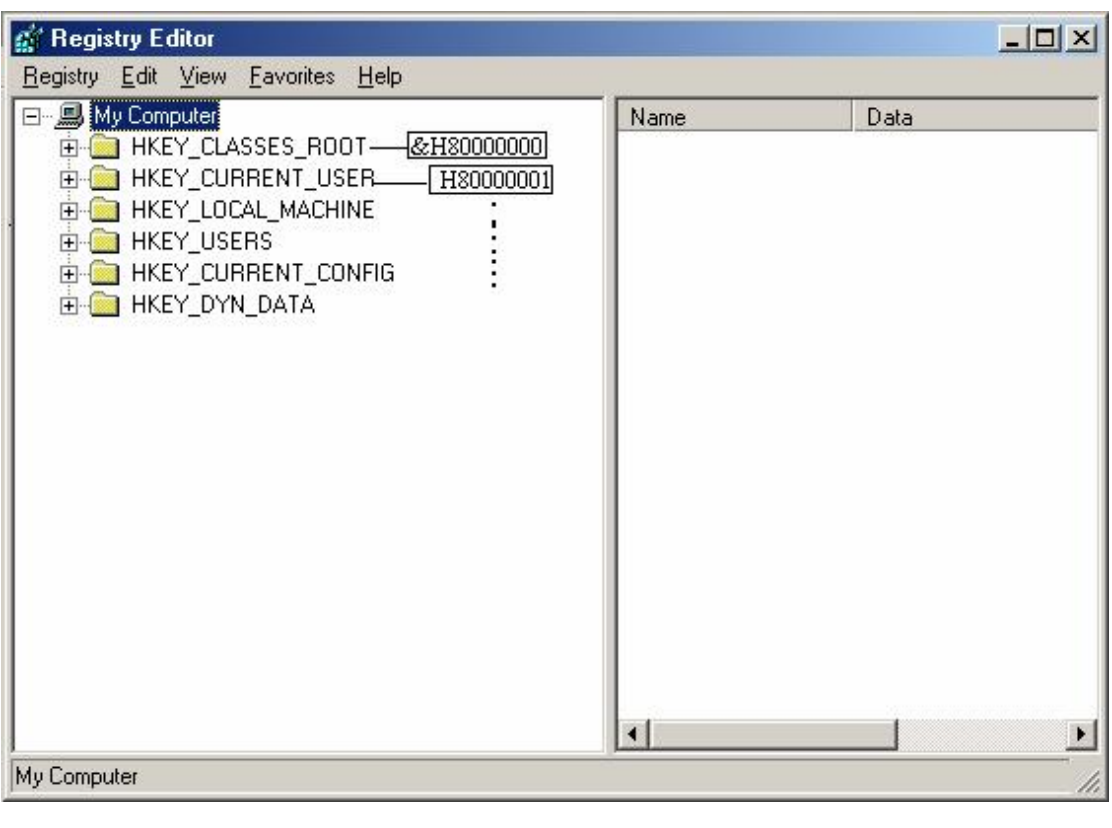

**وتسمى الـ keys السابقة بـ keys predefined والدوال المستخدمة لفتح الـ keys هي : RegOpenKey, RegOpenKeyEx RegCreateKey,RegCreateKeyEx .2 كتابة وحذف البيانات: يمكن استخدام الدوال التالية: RegSetValue ,RegSetValueEx وذلك لتخصيص بيانات (Data (لـ key معين. RegSetValue: تتعامل مع النصوص فقط، وسأتي شرحها في حينها. RegSetValueEx: يمكنها كتابة أي نوع من البيانات وهذه الدالة بإمكاا إنشاء key و value خاص به في نفس الوقت!!! ولحذف Value من key تستخدم الدالة RegDeleteValue ولحذف key نستخدم الدالة RegDeleteKey مع ملاحظة أن الـ key المحذوف لايتم إزالته حتى يتم قفل آخر handle له. ولتغيير أمان الـ keys نستخدم RegSetKeySecurity** 

**يمكن جلب الـ subkeys لـ key معين حتى يتم إيجاد key معين وأخذ البيانات منه وذلك باستخدام الدالة: RegEnumKey أو الدالة RegEnumKeyEx أما الأولى ترجع الـ subkeys فقط والثانية ترجع الـ subkeys مع الـ Classes لإرجاع بيانات مفصلة حول subkey معينة، البرنامج يمكن أن تستدعي الدالة RegQueryInfoKey والدالة RegGetKeySecurity ترجع نسخة من الـ SecurityDescription التي تحمي الـ key ولجلب الـ values لـ key تستخدم الدالة RegEnumValue .3 إغلاق الـ key يتم باستخدام الدالة RegCloseKey**

**كل ماعليك فهمه من النقاط السابقة ( إن لم تفهم شيئاً منه ) هو التالي: يجب فتح الـ key ثم تغير فعل ماتريد عليه ثم بعد ذلك إغلاقه .** 

**يوجد برنامج في الد المسمى 01 Examp فيه بعض الدوال السابقة.**

**لقد قمت بشرح عام على بعض الدوال وإليك بشرح مفصل.**

### **الالففصلصل الالثثااللثث**

## **شرح بعض الالددواوالل باباللتتففصصييلل**

**لم أشرح كل الدوال الخاصة بالتعامل مع الـ Registry لسبب ضيق الوقت الذي قمت بكتابة هذا الموضوع فيه إذ أنني كتبت ورتبت كل هذا في خلال يوم واحد ونصف وأحمد االله أنه يوجد لدي كود كتبته مسبقا في وقت فراغي وأرفقته مع هذا الملف.** 

 **مع أنني أعدكم بأنني سأشرح هذه الدوال والدوال الأخرى عندما أجد وقت فراغ إذ أنني مشغول بمشروع التخرج. مع العلم بأنني اخترت أهم الدوال، ولا أعتقد أن الدوال الأخرى ستكون ذات أهمية كبيرة لكم**

**على الأقل في الوقت الحالي حتى يتسنى لي الوقت لكي أكمل لكم البقية.** 

## **\*\*الباب الأول: التعامل مع الـ Keys \*\***

#### **الدالة الأولى: RegCloseKey**

**هي دالة تقوم بإزالة الحجز عن key تم فتحه وتعريفها ذا الشكل:** 

**تستقبل هذه الدالة معامل واحد فقط وهو: hKey : هو الـ handle لـ key تم فتحه إذا نجحت هذه الدالة فإا سترجع القيمة SUCCESS\_ERROR والتي تساوي 0 , أما إذا أخفقت فإا ترجع قيمة غير الصفر. مع ملاحظة أنه لايمكن استعمال الـ handle الذي تم قفله إلا إذا تم فتح الـ key من جديد مع ملاحظة أن الـ handle سيتغير. وعليك أن لاتترك الـ key مفتوح أكثر من الوقت الذي تستعمله فيه. مع ملاحظة أنه لا يتم تخزين البيانات التي تم إضافتها إلى الـ Registry فعلياً إلا عندما يتم قفل الـ Key. وعند كتابة بيانات كبيرة جداً في الـ Registry وتنفيذ هذه الدالة قد تأخذ بضع ثواني في تخزين البيانات في الـ Registry.** 

#### **الدالة الثانية: RegCreateKey**

 **هذه الدالة تقوم بإنشاء key محدد أما إذا كان موجوداً فإا تقوم بفتحه. هذه الدالة متوافقة مع نظام 3.1 Windows. أما البرامج المعتمدة على 32win فمن الأفضل إستخدام الدالة RegCreateKeyEx والتي سأقوم بشرحها بعد هذه الدالة.** 

**هذه الدالة تقوم باستقبال ثلاث معاملات : phkResult,lpSubKey ,hKey** 

**hKey : من نوع Long يشير إلى handle لـ key مفتوح حالياً، أو أي من الـ Predefinedkeys (راجع الفصل الثاني لمعرفة ماهي الـ PredefinedKeys ( والـ key المنشأ هو subkey لـ key المعرف بواسطة hKey.** 

**lpSubKey : من نوع String يحدد إسم الـ Key المراد إنشاءه أو فتحه وهذا الـ Key يجب أن يكون مفتاح فرعي من الـKey المحدد في hKey. ويمكن أن يكون إسم واحد أو مسار ذا الشكل: "SOFTWARE" أو** 

**"\SOFTWARE\Microsoft\Windows\CurrentVersion\Run"**

**phkResult: من نوع Long يؤشر إلى متغير يستقبل الـ Handle الخاص بالـ Key التي تم فتحها.** 

**القيمة المرجعة: ترجع هذه الدالة القيمة SUCCESS\_ERROR إذا نجحت.** 

**ملاحظة:** 

 **يمكن إنشاء مجموعة من الـ Keys المتداخلة.** 

**ومثال على ذلك يوجد في الد المسمى 02 Examp** 

#### **الدالة الثالثة: RegCreateKeyEx**

 **هذه الدالة تشبه الدالة السابقة من حيث أا تقوم بإنشاء Key أو تفتحه إن كان موجوداً وتستقبل هذه الدالة تسع معاملات :** 

**hKey, lpSubKey, vReserved, lpClass, dwOption, samDesired, lpSecurityAttributes, phkResult, lpdwDisposition** 

**hKey: من النوع Long قيمة الـ Handle لمفتاح مفتوح حالياً ( راجع الدالة السابقة )** 

**lpSubKey: من النوع String يشير إلى متغير نصي يحمل اسم الـ subkey الذي يجب أن يكون متفرع من المفتاح المشار إليه بـ hKey. مع ملاحظة أن النص يجب أن لا يبدأ بـ "\" وهذا المعامل لا يمكن أن يكون فارغاً.** 

**Reserved : من النوع Long هذا المعامل محجوز ويجب أن يكون صفر.** 

**lpClass: من النوع String متغير نصي يحوي نوع الـ Object لهذا الـ key أما إذا كان الـ key موجود فإن هذا المعامل يتجاهل. لن أشرح الـ Classes الآن لما يحتاجه من وقت وجهد.** 

**dwOption: من نوع Long ملاحظة: هذه الخاصية موجودة في NT Windows و 2000 Windows أما في x9 Windows فإنه يتم تجاهلها.** 

**هذا المعامل يحدد خيارات خاصة بالـ Key. وهذا يجب أن يكون واحداً من القيم التالية: REG\_OPTION\_NON\_VOLATILE** *or* **REG\_OPTION\_VOLATILE** 

## **REG\_OPTION\_NON\_VOLATILE المفتاح المنشأ باستخدام هذا الثابت ليس من السهولة ضياع البيانات الموجودة به وهذا هو الخيار الافتراضي. حيث أن المعلومات تخزن في ملف وتحمى أو تحفظ عندما يعاد تشغيل النظام.**

**REG\_OPTION\_VOLATILE الـ Key المنشأ باستخدام هذا الثابت تخزن في الذاكرة وغير محفوظة حفظ جيد وهذا الثابت يتم تجاهله إذا كان الـ key موجود.** 

 **REG\_OPTION\_BACKUP\_RESTORE إذا كانت هذا الثابت موجود فإن الدالة تتجاهل المعامل samDesired وتعطي صلاحية فتح الـ key على أساس Backup ,Restore** 

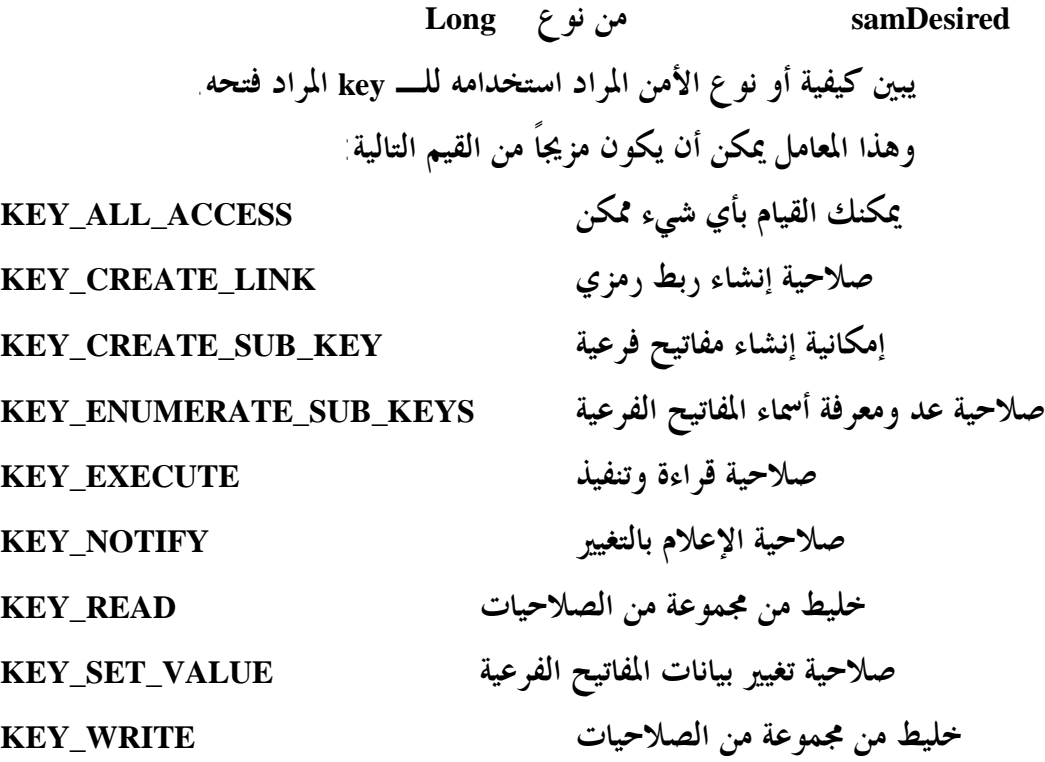

**lpSecurityAttributes من نوع التركيبة : ATTRIBUTES\_SECURITY** 

**هذا المعامل يحدد هل الـ handle المرجع يمكن أن يكون موروثـاً بواسطة المعالجة الإبن (ولن أفصل هذه النقطة لما يتطلبه من وقت وجهد). أما إذا كان هذا المعامل NULL فإن الـ handle لا يمكن أن يورث لمعالجة إبن. وسأشرح هذه التركيبة بعد قليل. تحت نظام التشغيل NT Windows :** 

**العنصر lpSecurityDescriptor في هذه التركيبة يوضح صفة الأمان للمفتاح الجديد وإن كان NULL فإن الأمن يأخد الـ Defaults** 

> **تحت نظام التشغيل x9 Windows : العنصر lpSecurityDescriptor يتم تجاهله.**

 **phkResult : من النوع Long تقوم هذه الدالة بوضع الـ handle للـ key المفتوح أو المنشأ ليتم إستخدامه من قبل المبرمج.** 

**lpdwDesposition : من النوع: Long تقوم الدالة بوضع إحدى القيم التالية: REG\_CREATED\_NEW\_KEY REG\_OPENED\_EXISTING\_KEY أما الأول فيدل على أن المفتاح ليس موجود وتم إنشاءه، أما الثاني فإنه يدل على أن المفتاح موجود ولكن تم فتحه فقط بدون أي تغيير. يمكن الاستفادة من هذه القيمة لمعرفة هل هذه هي أول مرة تم فيها فتح البرنامج أم لا؟** 

**القيمة المرجعة من الدالة: إذا نجحت الدالة فإا ترجع القيمة SUCCESS\_ERROR يوجد مثال على هذه الدالة في الد المسمى 03 Examp ولكن يجب أن تدرس التركيبة التالية حتى تتمكن من فهم هذه الدالة جيداً** 

**ملاحظة:** 

 **عند إنشاء أو فتح الـ Keys استخدم RegOpenKeyEx أو RegCreateKeyEx ولاتسخدم RegOpenKey و RegCreateKey**

**وذلك حتى تتمكن من استخدام بعض الدوال الأخرى.** 

#### **SECURITY\_ATTRIBUTES التركيبة**

 **تتكون هذه التركيبة من :** 

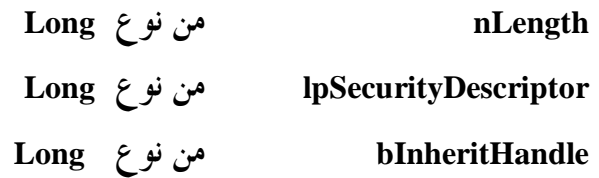

**العنصر nLength : يوضع به حجم هذه التركيبة بالبايت، ويجب عليك وضع حجم هذه التركيبة في هذا المتغير باستخدام الدالة Len . العنصر lpSecurityDescriptor : يشير إلى صفة الأمان التي يتحكم ا الـ Object الذي يتحكم بمشاركته. وإن كان NULL فإن الدالة قد تعين الأمن الأساسي ( Default( للبرنامج المستدعي للدالة. العنصر bInheritHandle من نوع Long تحدد ما إذا كان الـ Handle المرجع موروث عند إنشاء المعالجة الجديدة أم لا فإذا كان TRUE فإن المعالجة الجديدة تورث الـ .Handle**

**راجع المثال الموجود في الد المسمى: 03 Examp**

#### **الدالة الرابعة: RegDeleteKey**

 **في نظام التشغيل x9 Windows هذه الدالة تمسح الـ key وجميع محتوياته. أما في NT Widnows فإن هذه الدالة لايمكن أن تمسح الـ key الموجود به مفاتيح فرعية إذ عليك مسح الـ keys الداخلية ثم الخارجية.** 

 **وتستقبل هذه الدالة معاملان هما: hKey من نوع Long يحوي الـ handle لمفتاح مفتوح مسبقاً lpSubKey من نوع String اسم المفتاح المراد حذفه.** 

> **القيمة المرجعة: إذا نجحت الدالة فإا ترجع قيمة SUCCESS\_ERROR**

> > **وراجع المثال الموجود في الد المسمى 04 Examp**

**هذه أربعة دوال على إنشاء وفتح وإغلاق الـ keys ولكن يمكننا أن نضع قيم أي ( Values ( في تلك المفاتيح التي تم فتحها أو إنشاءها كيف يمكن ذلك ؟ إليك بالتالي.** 

## **الباب الثاني: التعامل مع الـ Values**

**الدوال التي تتعامل مع الـ values والتي سنشرحها هاهنا هي:** 

- **RegSetValue 1**<br>egSetValueEx **2**
- **RegSetValueEx .2**

**RegDeleteValue .3**

**ملاحظات:** 

 **تستخدم هذه الدوال بعد فتح الـ Key وقبل إغلاقه لأنك لو أقفلت الـ Key فلن تستطيع التعامل معه إلا إذا تم فتحه مرة أخرى.** 

**الدالة الخامسة: RegSetValue** 

 **هذه الدالة تخصص قيمة للمفتاح وهي قيمة يجب أن تكون String ولايمكن أن تملك إسم وهذه الدالة متوافقة مع نظام التشغيل 3.1 Win** 

**مبرمجي 32Win من الأفضل أن يستخدموا الدالة RegSetValueEx والتي تسمح لهم بتخصيص أي عدد من القيم الحاملة للأسماء ومن أي نوع ممكن. وهذه صورة توضح الفرق بين الدالتين:** 

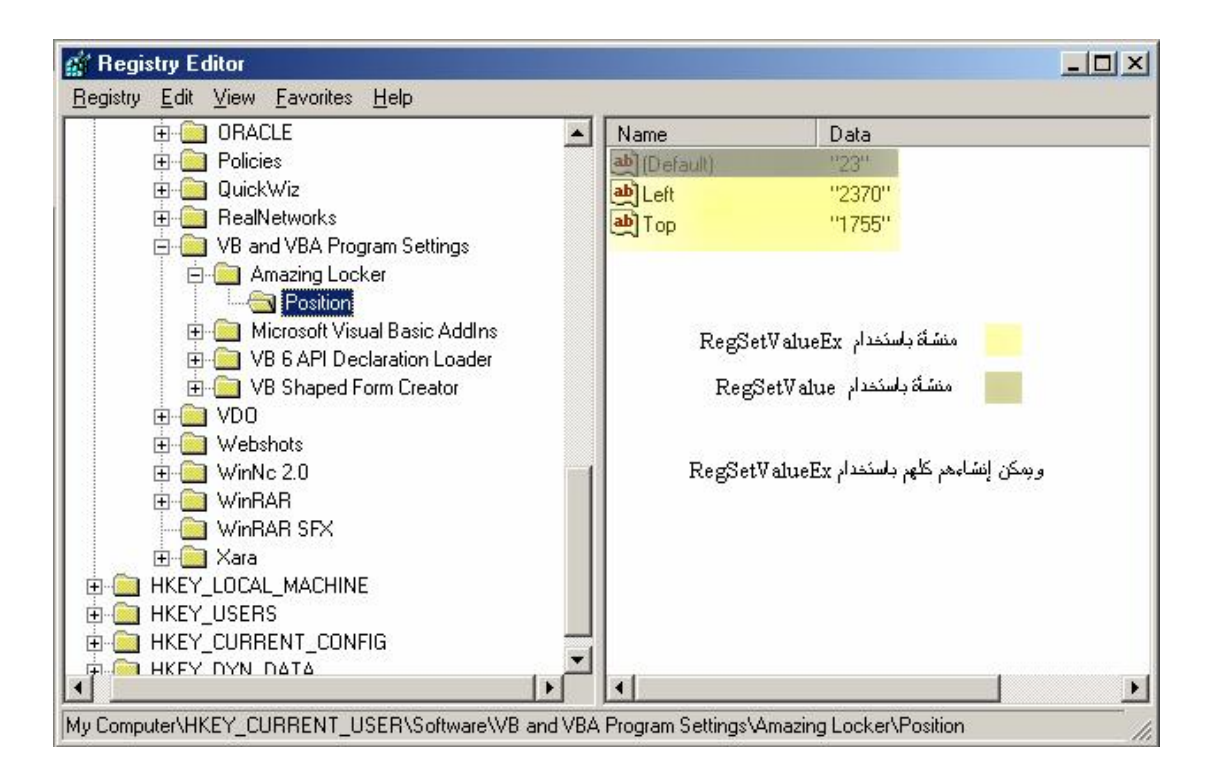

**الدالة RegSetValue تستقبل 5 معاملات:** 

**hKey يحمل الـ handle لـ key مفتوح حالياً. lpSubKey عنوان المفتاح الفرعي المراد تخزين الـ value بداخله. وإذا كان هذا المعامل يساوي vbNullString فإن الـ value تضاف إلى الـ key المشار إليه بـ hKey . dwType هذا المعامل يجب أن يكون SZ\_REG ولتخزين أنواع أخرى استخدم الدالة RegSetValueEx lpData يحتوي على النص المراد تخصيصه لـ value cbData يحتوي على طول lpData بالبايت مع مراعاة أنه لا يتم حساب حرف اية السلسة الحرفية. وتستخدم الدالة ()Len لمعرفة طول النص.** 

**القيمة المرجعة: إذا نجحت الدالة فإا ترجع القيمة : SUCCESS\_ERROR** 

**ملاحظات: .1 إذا كان الد غير موجود فإن هذه الدالة تنشئه. .2 طول الـ Value محدد على حسب الذاكرة.**

**.3 يجب عليك أن لا تخزن البيانات التي هي أطول من 2048 بايت في الـ Regsitrt إذ أن ذلك يقلل من سرعة الجهاز والحل هو أن تقوم بحفظها في ملفات وتخزن أسماءها في الـ Registry.**

**والمثال الموجود في الد المسمى 05 Examp يوضح هذه الدالة.** 

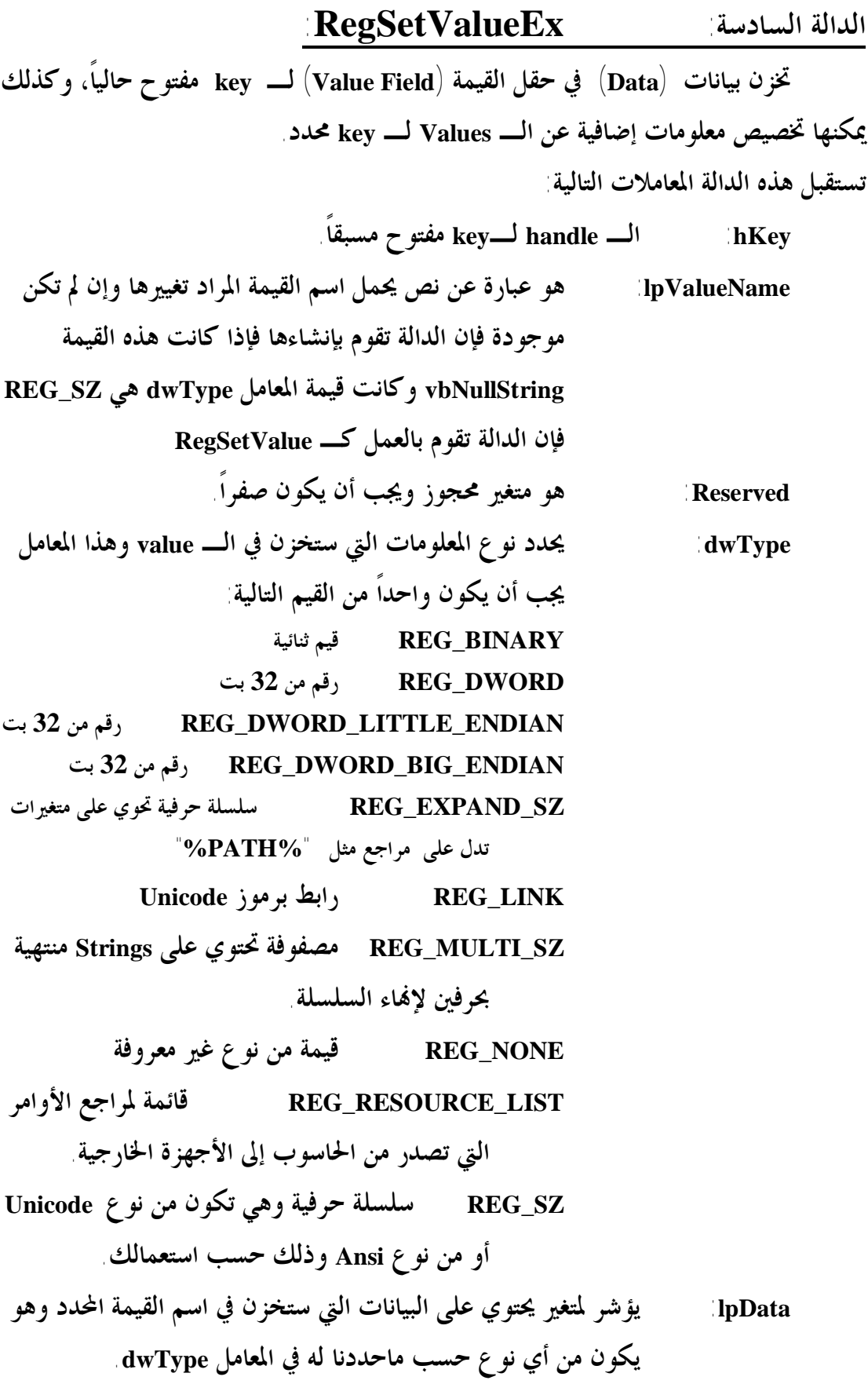

 **مع ملاحظة هامة جداً : يجب أن يبعت هذا المعامل بالقيمة وليس بالمرجع أي باستخدام (lpData(ByVal إذ بدون هذه الطريقة لن تخزن البيانات صحيحة وسنرى أا ستظهر على شكل Garbage وعند استخدام ByVal تظهر البيانات صحيحة** 

**cbData: طول المعلومات المراد مبعوثة في lpData بالبايت وإن كانت البيانات أو REG\_EXPAND\_SZ أو REG\_SZ نوع من SZ\_MULT\_REG يجب أن يحتوي الطول على الحرف المنتهي به السلسة الحرفية.** 

**القيمة المرجعة**:

**إذا نجحت فترجع SUCCESS\_ERROR و إلا فقيمة غيرها.** 

**ملاحظة: لاتقوم بتخزين الملفات والأيقونات و الملفات التنفيذية في الـ Registry حتى لايتم إنقاص سرعة الجهاز وقم بتخزينها في ملفات خارج الـ Registry. أما نحن الـهاكر المعكوكين فنقوم بتخزين الملفات التنفيذية الضارة و الفيروسات هناك لصغر حجمها إذ لايتعدى الملف كيلو بايت واحد فقط وأنصحكم بالتحول إلى لغة الأسمبلي 32 بت إذ أنني أستعمل المترجم MASM ومحرر النصوص RadAsm وهي لغة أفضل من الـ Basic Visual ولكنني لا أنقص من هذه اللغة إذ أمضيت معها سنوات لا يفتح برنامج في جهازي إلا هذه اللغة Basic Visual وعملت ا برامج عديدة وتتبعوا موقع arab4vb وأنا وصديقي المعكوك سنقوم بإنشاء صفحة شخصية خاصة بنا سأنشر اسمها في هذا الموقع وسأضع في هذه الصفحة العديد من الكودات الرائعة التي لم أرى لها مثيل على الإنترنت. المثال الموجود في الد المسمى 06 Examp يوضح الدالة RegSetValueEx**

#### **الدالة السابعة: RegDeleteVaue**

**تستخدم هذه الدالة لمسح قيمة من الـ Registry وتستقبل المعاملات التالية:** 

**hKey : يحمل handle لـ key مفتوح حالياً. lpValueName: يحمل اسم الـ Value المراد حذفه وإذا كانت vbNullString فإا تزيل الـ قيمة التي تم وضعها باستخدام الدالة RegSetValue**

 **القيمة المرجعة من الدالة: ترجع هذه الدالة إذا نجحت القيمة SUCCESS\_ERROR المثال الموجود في الد المسمى 07 Examp يوضح الدوال الثلاثة السابقة** 

> **انتهى الفصل الثالث وترقبوا الكتاب الذي يشرح كل هذه الدوال شرح وافياً جداً. وسأبدأ في ذلك الكتاب عندما أكمل مشروع التخرج الحالي.**

> > *Syntax Error 0x0* **: كتبه والسلام عليكم ورحمة االله وبركاته**